## Adobe Photoshop CS4 full license

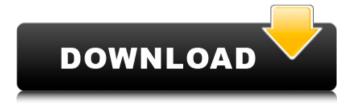

1 / 15

Adobe Photoshop CS4 Crack + [Win/Mac]

The following tutorials provide basic knowledge about editing and using image-editing programs like Photoshop. Explore Adobe's image editing tools in this lesson. Learn about the main functions of Photoshop, including the basics of layers and the option to print or save. Learn about the main functions of Photoshop, including the basics of layers and the option to print or save. Create graphics and layouts using images and elements in this lesson. Create graphics and layouts using images and elements in this lesson. Add text to your images in this lesson. Learn about adding text to images in this

lesson. Learn about adding text to images in this lesson. Add animation effects to images in this lesson. Learn about adding animation effects to images in this lesson. Change the size and style of text in an image in this lesson. Learn about changing the size and style of text in an image in this lesson. Learn about Photoshop and editing in this lesson. Learn about Photoshop and editing in this lesson. Add layers in this lesson. Learn about adding layers in this lesson. Edit your photos in this lesson. Learn about the main functions of Photoshop, including the basics of layers and the option to print or save. Learn about the main functions of Photoshop, including the basics of layers and the option to print or save. Save

images in this lesson. Learn about saving images in this lesson. Save images from your computer or online in this lesson. Learn about saving images from your computer or online in this lesson. Learn about working with layers in this lesson. Learn about working with layers in this lesson. Print your images in this lesson. Learn about printing your images in this lesson. Learn about working with layers in this lesson. Use program features in this lesson. Learn about working with layers in this lesson. Use the latest version of Photoshop in this lesson. Learn about working with layers in this lesson. Use the latest version of Photoshop in this lesson. Learn about editing in this lesson. Learn about editing in this

lesson. Use Photoshop on your phone in this lesson. Learn about Photoshop on your phone in this lesson. Learn about working with layers in this lesson. Learn about layers in this lesson. Learn about layers in this lesson. Use the automated tools in this lesson. Learn about the automated tools in this lesson.

Adobe Photoshop CS4 Crack + Keygen

Photoshop Elements also lets you create a few hundred different types of custom web fonts that you can use in web pages and add effects that make text appear 3D. You can read more about the difference between Photoshop Elements and Photoshop here. Find a downloadable version of

Adobe Photoshop Elements at the official Adobe website. You can install Photoshop Elements in just a few simple steps. In order to install Photoshop Elements, you will need a Dell or Sony laptop (or other laptop with Windows 7, Windows 8, or Windows 10 as long as it is 64 bit) running Windows 10/8/7. You will need at least 512MB of RAM and 4GB of system memory. You should have at least a 1.5GB (or larger) hard disk for installation and storage of data. Visit the official Adobe website and search for "Adobe Photoshop Elements" and click on the link for installation. In your search bar, type "Demo version" instead of "Demo" for the installation files. Follow the on-screen

instructions to download and install Photoshop Elements. When the installation is complete, open your computer and go to the folder where you downloaded Photoshop Elements. You will see a folder there. Open this folder and wait for a few minutes. You can skip the Photoshop Elements 2019 installation by downloading Photoshop Elements 2018 from the official Adobe website. Once installed, you will need to activate Photoshop Elements through Adobe Account. Go to your Adobe Account homepage and log in. Click on Account on the top-right corner of the screen. On the left-hand side of the screen, under "Create a new account" option, click on "Sign in with my Adobe Account". Type

your Adobe ID and press Enter. At the bottom of the screen, you will see a sign-in button. Click on the "Create Adobe Account" button. After you create your Adobe Account, you will need to allow your Photoshop Elements to access your Adobe Account through the system's "Enterprise Mobility and Management" (EMM) options. Open the System Preferences section from the Apple menu in your Mac OS. Select "Security & Privacy" from the left-hand side of the screen. Click on the padlock icon in the lower-left corner of the window. You will see a list of access types. Scroll down to "Enterprise Mobility a681f4349e

Adobe Photoshop CS4 Crack+ [Mac/Win]

Align Dividers You can align a Dividers border to an edge, or to an alignment marker, to align the subdivisions at uniform increments. To align Dividers with an edge, set the Edit, Stroke Presets, and Alignment Presets, and then use the Alignment dialog box to select a Dividers edge to align. To align Dividers with an alignment marker, first use the Select tool to select an alignment marker and then click on it. There will be an icon in the layer

What's New in the?

The song has seen Jim James, and Bill Kirchenbauer, on vocals; on drums, James is joined by former members of The Elephant Six Collective's band for a song arranged by James's The Revivalists. In a live video shot at the latest in the band's touring cycle, The Gaslight Anthem announced the new music and played the first song, "This Song Is for Everyone." In typical fashion, the song is a sharp contrast to the band's past hits and is moody, with strings and James's falsetto floating on the air. "This Song Is for Everyone" joins the band's extensive catalog of previously released songs on the aforementioned extended play Songs From a Room, and the quartet has also teased a new song titled

"Nostalgic When I Woke Up." A new album will come later this year. "This Song Is for Everyone" was recorded as part of a wider project at Kirk Joseph's East River Studios. The credits on the EP also note other contributors and engineers, including Brandon Saller and Ben Rubin, who previously worked with The Gaslight Anthem. The recording was overseen by Joseph, who also co-produced the EP with Kevin Briggs and James. The Gaslight Anthem have a long musical history. They first came into the spotlight in 2007 as one half of the indie rock outfit, The Bouncing Souls, but split in 2012, after which James and Benjamin Freedman formed The Revivalists and debuted "Hold On" and "You

Have Got The Love," the latter of which became the band's first major label release. Read more The Best Collaborations On The Gaslight Anthem's 'This Song Is for Everyone' EP The Gaslight Anthem have also collaborated with fellow indie rockers The National, The Walkmen, and Weezer. In 2012, they joined Pearl Jam on their touring campaign. In 2013, they played three shows at New York's prestigious Radio City Music Hall. Last fall, they played the first two years of their "Fare Thee Well" reunion in a tour dedicated entirely to their hit album Get Hurt, and have been on a long win streak with fans. This year, The Gaslight Anthem embark on a joint tour with Bright Eyes. That

same year, James's debut solo album James
James was released in October. Watch the
Gaslight Anthem's video for "This Song Is For
Everyone" below. The Gaslight Anthem - "

## **System Requirements:**

Recommended: 2.0+ GHz 1.5 GB RAM 20 GB available space Minimum: 1.0 GHz 1 GB RAM 10 GB available space This is our first Fixxion Mod, so if you have any suggestions please let us know. The Rixx Vance or Twitch.tv/RixxVance for more info. Since the release of Phobos: Price of Power, our newest Fixxion Mod will be added to the mod menu as a Steam Workshop

## Related links:

https://changehealthfit.cz/wp-content/uploads/2022/07/taliath.pdf
http://www.studiofratini.com/adobe-photoshop-2021-version-22-5-activation-free-download/
https://www.periodicoelapogeo.com.ar/site/advert/photoshop-2021-version-22-5-keygenerator-free-download-win-mac-2022/

https://greenearthcannaceuticals.com/photoshop-2021-version-22-2-ib-kevgen-exe-full-version-2022-latest/

https://azgovernor.gov/system/files/webform/scheduler/photoshop-2021-version-225.pdf

https://www.illuzzzion.com/socialnet/upload/files/2022/06/g4idR1LfmzKwRDbERkgw 30 bd8805333a08e4373533 caccd2dba273 file.pdf

https://www.myshareshow.com/upload/files/2022/06/rzZxo5KuNx1wZCInv6h9\_30\_bd8805333a08e4373533caccd2dba273\_file.pdf

https://vv411.com/advert/photoshop-2022-activation-free-license-key-pc-windows-updated-2022/

https://realtowers.com/2022/06/30/adobe-photoshop-cs3-crack-mega-free-download-x64/

https://www.pickupevent.com/adobe-photoshop-2021-version-22-4-2-key-generator/

https://www.beaches-lakesides.com/wp-content/uploads/2022/06/reildayr-2.pdf

https://aceon.world/photoshop-cc-2018-version-19-hack-patch-download/

http://www.hva-concept.com/photoshop-2021-version-22-4-1-crack-serial-number-full-product-key-download-pc-windows-latest/

https://iptvpascher.com/wp-content/uploads/2022/07/xansaf.pdf

https://www.rjramjhajharnews.com/photoshop-express-product-key-and-xforce-keygen/

https://prendimisubito.com/wp-content/uploads/2022/06/derocla.pdf

https://burewalaclassified.com/advert/adobe-photoshop-express-lifetime-activation-code-free-download-pc-windows-april-2022/

https://my.youngfarmers.co.nz/system/files/webform/garkend831.pdf

https://www.careerfirst.lk/system/files/webform/cv/Adobe-Photoshop-CC-2019\_4.pdf

http://pantogo.org/2022/06/30/photoshop-2022-version-23-1-1-nulled-serial-number-full-torrent-mac-win/